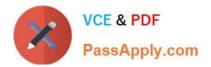

## 156-215.81<sup>Q&As</sup>

Check Point Certified Security Administrator R81

# Pass CheckPoint 156-215.81 Exam with 100% Guarantee

Free Download Real Questions & Answers **PDF** and **VCE** file from:

https://www.passapply.com/156-215-81.html

### 100% Passing Guarantee 100% Money Back Assurance

Following Questions and Answers are all new published by CheckPoint Official Exam Center

Instant Download After Purchase

- 100% Money Back Guarantee
- 😳 365 Days Free Update
- 800,000+ Satisfied Customers

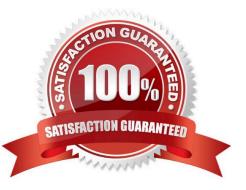

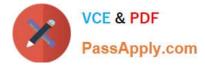

#### **QUESTION 1**

Which Check Point software blade provides Application Security and identity control?

- A. Identity Awareness
- B. Data Loss Prevention
- C. URL Filtering
- **D.** Application Control
- Correct Answer: D

The Check Point software blade that provides Application Security and identity control is Application Control . Application Control enables network administrators to identify, allow, block, or limit usage of thousands of applications and millions of websites. Therefore, the correct answer is D. Application Control

#### **QUESTION 2**

Which statement describes what Identity Sharing is in Identity Awareness?

- A. Management servers can acquire and share identities with Security Gateways
- B. Users can share identities with other users
- C. Security Gateways can acquire and share identities with other Security Gateways
- D. Administrators can share identifies with other administrators
- Correct Answer: C

Identity Sharing is a feature that allows Security Gateways to acquire and share identities with other Security Gateways, enabling identity-based access control across different network segments or domains. Management servers, users, and administrators do not share identities with Security Gateways. References: Identity Awareness R81.10 Administration Guide, Check Point R81.10

#### **QUESTION 3**

Where can alerts be viewed?

- A. Alerts can be seen in SmartView Monitor
- B. Alerts can be seen in the Threat Prevention policy.
- C. Alerts can be seen in SmartUpdate.
- D. Alerts can be seen from the CLI of the gateway.

Correct Answer: A

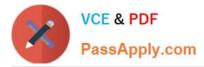

Alerts can be viewed in SmartView Monitor, which is a graphical tool that provides real-time information about the network and security activities, such as traffic, VPN tunnels, threats, and performance. References: Check Point R81 Security Management Administration Guide, page 25.

#### **QUESTION 4**

Fill in the blank: Once a certificate is revoked from the Security GateWay by the Security Management Server, the certificate information is \_\_\_\_\_.

- A. Sent to the Internal Certificate Authority.
- B. Sent to the Security Administrator.
- C. Stored on the Security Management Server.
- D. Stored on the Certificate Revocation List.

Correct Answer: D

Once a certificate is revoked from the Security Gateway by the Security Management Server, the certificate information is stored on the Certificate Revocation List (CRL)1, p. 47. The CRL is a list of certificates that have been revoked before their expiration date. , Free Check Point CCSA Sample Questions and Study Guide

#### **QUESTION 5**

What are two basic rules Check Point recommending for building an effective security policy?

- A. Accept Rule and Drop Rule
- B. Cleanup Rule and Stealth Rule
- C. Explicit Rule and Implied Rule
- D. NAT Rule and Reject Rule

Two basic rules that Check Point recommends for building an effective security policy are Cleanup Rule and Stealth Rule. A Cleanup Rule is a rule that is placed at the end of the rule base and drops or logs any traffic that does not match any of the previous rules. A Stealth Rule is a rule that is placed at the top of the rule base and protects the Security Gateway from direct access by unauthorized users. The other options are not basic rules for building a security policy, but rather types or categories of rules.

<u>156-215.81 PDF Dumps</u>

156-215.81 Practice Test 156-215.81 Exam Questions

Correct Answer: B